## 統購 (預購)臨櫃自取申購流程說明-臨櫃送件

112.11.22 第 7版

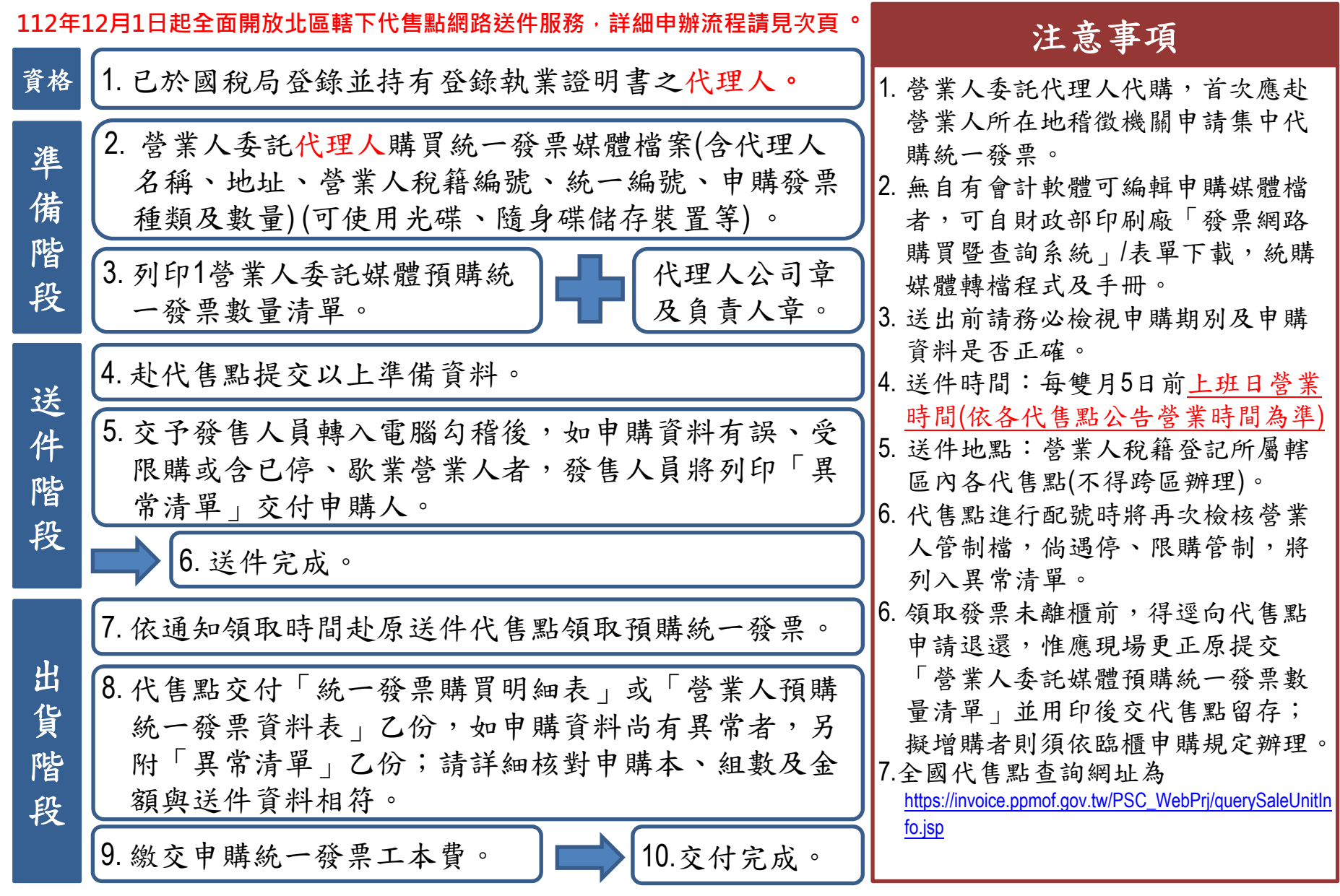

## 統購 (預購)臨櫃自取申購流程說明-網路送件

112.11.22 第 7版

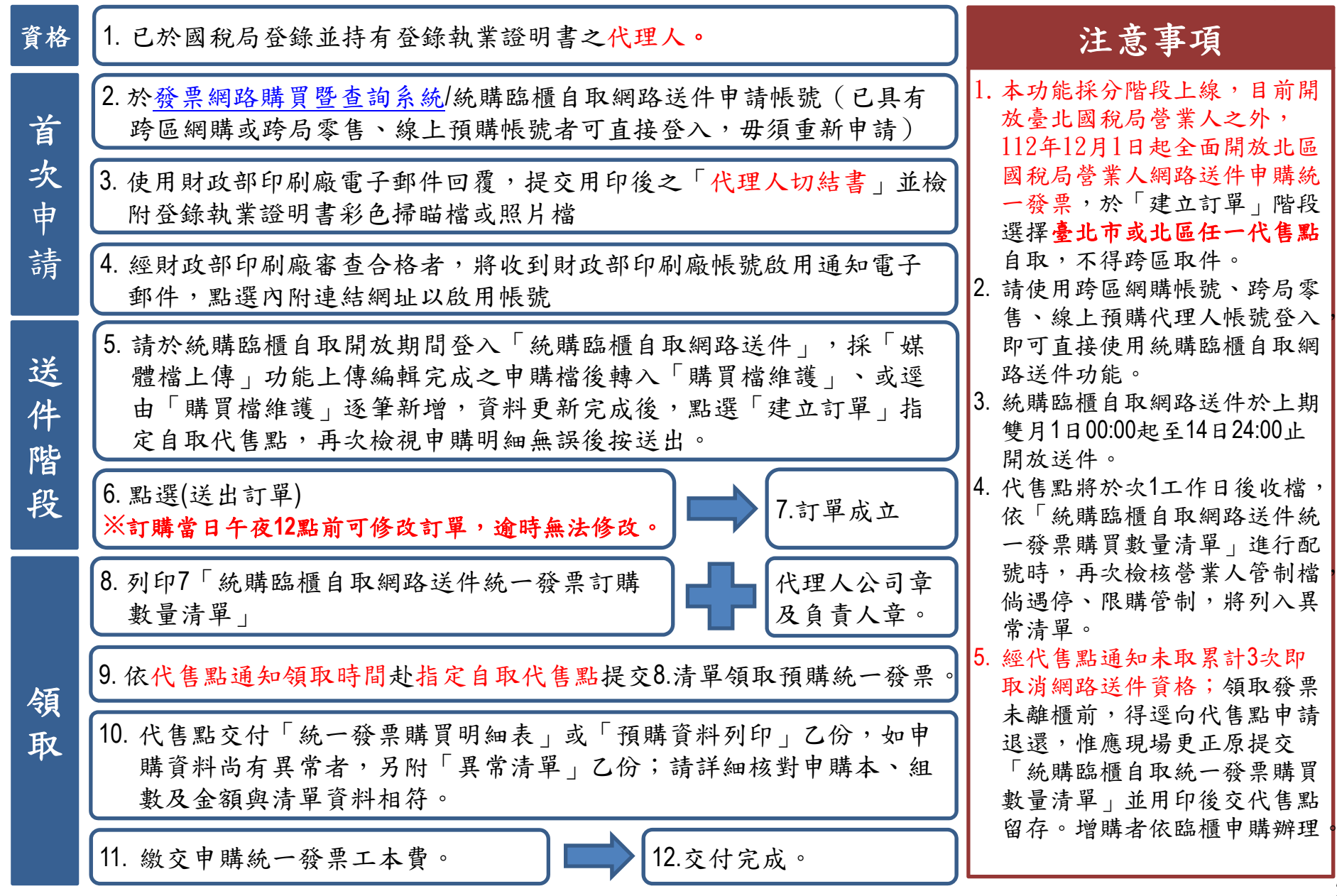